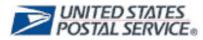

## 2012 Holiday Mobile Shopping Promotion Priority Mail® Rebate Claim Form

## Welcome to Step 3 of the Priority Mail rebate eligibility.

Please note that you must submit the Priority Mail Registration Form before you complete this claim form. Go to RIBBS to download the registration form: https://ribbs.usps.gov/index.cfm?page=mobilebarcode

Complete this claim form no later than **February 15, 2013** to apply for the 1% Rebate for the 2012 Holiday Mobile Shopping Promotion. Failure to provide all information (items A through C), will delay the processing of your claim form.

If you have any questions on completing this form, email the Program Office at mobilebarcode@usps.gov.

Mail:USPS Incentive Programs Office<br/>P.O. Box 23282<br/>Washington DC 20026FAX:202-268-0238Email:mobilebarcode@usps.gov

## A. Company Information.

| y threshold you entered in item 7. |
|------------------------------------|
| mit Imprint Account                |
|                                    |
|                                    |
|                                    |
|                                    |
|                                    |
|                                    |

## **B.** Priority Mail Information.

To associate the shipment volume to 2012 Holiday Mobile Shopping Promotion qualifying mailpieces, please provide the following required information.

Shipment Mailing Date: \_\_\_\_\_\_

Enter all Mailing Dates if different. Submit separate worksheet if necessary.

- Payment Method:
  <u>Enter PC Postage, eVS, Postage Validation Imprint (PVI), Stamp.com, or Meter Permit#.</u>
- If eVS, enter the Permit Imprint number: \_\_\_\_\_\_
- If PC Postage, enter Account Number or Customer ID: \_\_\_\_\_\_

Or, the Authorized Vendor (meter) Account Number:

Enter the amount of total Priority Mail Paid for the packages you entered in Item 8.

Delivery Confirmation Numbers

The Delivery Confirmation numbers must be provided in electronic format in comma delimited format. A separate worksheet must be attached to the Claim Form for Tracking Numbers (Refer Figure 1).

| Shipment<br>Mailing Date | Delivery Confirmation or IM Package Barcode Number (from Priority Mail package)           |
|--------------------------|-------------------------------------------------------------------------------------------|
| 11/10/12                 | 9400 1096 9993 9087 35323 80, 9400 1112 0108 0351 0106 98, 9400 1096 9993 8087 1282<br>18 |
| 11/12/12                 | 9102 0268 3735 6789 0120                                                                  |

Figure 1: Example of Documentation Worksheet - Delivery Confirmation numbers in comma delimited format to be submitted with Claim Form.

C. Sign:\_\_\_\_\_

Date:

Under penalties of perjury, I declare the information, which I have provided in this Priority Mail Claim Form, to the best of my knowledge is true, correct, and complete.